| Reg. No.: | • |
|-----------|---|
| Name :    | , |

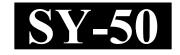

# SECOND YEAR HIGHER SECONDARY EXAMINATION, MARCH 2022

#### Part – III

# ACCOUNTANCY WITH COMPUTERISED ACCOUNTING

Maximum: 60 Scores

Time : 2 Hours

Cool-off time: 15 Minutes

## General Instructions to Candidates:

- There is a 'Cool-off time' of 15 minutes in addition to the writing time.
- Use the 'Cool-off time' to get familiar with questions and to plan your answers.
- Read questions carefully before answering.
- Read the instructions carefully.
- Calculations, figures and graphs should be shown in the answer sheet itself.
- Malayalam version of the questions is also provided.
- Give equations wherever necessary.
- Electronic devices except non-programmable calculators are not allowed in the Examination Hall.

## വിദ്യാർത്ഥികൾക്കുള്ള പൊതുനിർദ്ദേശങ്ങൾ :

- നിർദ്ദിഷ്ട സമയത്തിന് പുറമെ 15 മിനിറ്റ് 'കുൾ ഓഫ് ടൈം' ഉണ്ടായിരിക്കും.
- 'കൂൾ ഓഫ് ടൈം' ചോദ്യങ്ങൾ പരിചയപ്പെടാനും ഉത്തരങ്ങൾ ആസൂത്രണം ചെയ്യാനും ഉപയോഗിക്കുക.
- ഉത്തരങ്ങൾ എഴുതുന്നതിന് മുമ്പ് ചോദ്യങ്ങൾ ശ്രദ്ധാപൂർവ്വം വായിക്കണം.
- നിർദ്ദേശങ്ങൾ മുഴുവനും ശ്രദ്ധാപൂർവ്വം വായിക്കണം.
- കണക്ക് കൂട്ടലുകൾ, ചിത്രങ്ങൾ, ഗ്രാഫുകൾ, എന്നിവ ഉത്തരപേപ്പറിൽ തന്നെ ഉണ്ടായിരിക്കണം.
- ചോദ്യങ്ങൾ മലയാളത്തിലും നല്ലിയിട്ടുണ്ട്.
- ആവശ്യമുള്ള സ്ഥലത്ത് സമവാകൃങ്ങൾ കൊടുക്കണം.
- പ്രോഗ്രാമുകൾ ചെയ്യാനാകാത്ത കാൽക്കുലേറ്ററുകൾ ഒഴികെയുള്ള ഒരു ഇലക്ട്രോണിക് ഉപകരണവും പരീക്ഷാഹാളിൽ ഉപയോഗിക്കുവാൻ പാടില്ല.

# SECTION - I

# (ACCOUNTANCY)

(40 Scores)

# PART – I

| A. | Ans                                                                                                    | swer any 4 questions from 1 to 6. I                                             | Each c | arries 1 score. $(4 \times 1 = 4)$            |  |  |  |
|----|----------------------------------------------------------------------------------------------------|---------------------------------------------------------------------------------|--------|-----------------------------------------------|--|--|--|
| 1. | Exc                                                                                                    | Excess of expenditure over revenue of a not-for-profit organisation is called : |        |                                               |  |  |  |
|    | (a)                                                                                                    | Surplus                                                                         | (b)    | Deficit                                       |  |  |  |
|    | (c)                                                                                                    | Profit                                                                          | (d)    | Loss                                          |  |  |  |
| 2. |                                                                                                    | ich among the following account nership firm?                                   | is pr  | repared at the time of dissolution of a       |  |  |  |
|    | (a)                                                                                                    | Profit and Loss Appropriation Acc                                               | count  |                                               |  |  |  |
|    | (b)                                                                                                    | Profit and Loss Adjustment Accou                                                | ınt    |                                               |  |  |  |
|    | (c)                                                                                                    | Revaluation Account                                                             |        |                                               |  |  |  |
|    | (d)                                                                                                    | Realisation Account                                                             |        |                                               |  |  |  |
| 3. |                                                                                                    | proportion in which existing parts ely admitted partner is called:              | ner su | rrender their share of profit in favour of    |  |  |  |
|    | (a)                                                                                                    | Sacrificing ratio                                                               | (b)    | Gaining ratio                                 |  |  |  |
|    | (c)                                                                                                    | Old ratio                                                                       | (d)    | New ratio                                     |  |  |  |
| 4. |                                                                                                    | retirement of a partner, the amount ital account in:                            | of Ger | neral Reserve is transferred to all partner's |  |  |  |
|    | (a)                                                                                                    | New Profit Sharing Ratio                                                        | (b)    | Capital Ratio                                 |  |  |  |
|    | (c)                                                                                                    | Old Profit Sharing Ratio                                                        | (d)    | Gaining Ratio                                 |  |  |  |
| 5. | Under fixed capital method of maintaining capital accounts, yearly adjustment are transferred to partner's                                                              |                                                                                 |        |                                               |  |  |  |
|    | (a)                                                                                                    | Capital Account                                                                 | (b)    | Current Account                               |  |  |  |
|    | (c)                                                                                                    | Loan Account                                                                    | (d)    | Cash Account                                  |  |  |  |
| 6. | Anil, Biju and Chithra were partners sharing profit and losses in the ratio of 5 : 4 : 3. Biju retired from the firm. Gaining ratio of the remaining partners will be : |                                                                                 |        |                                               |  |  |  |
|    | (a)                                                                                                    | 5:4                                                                             | (b)    | 5:3                                           |  |  |  |
|    | (c)                                                                                                    | 4:3                                                                             | (d)    | Equal                                         |  |  |  |
|    |                                                                                                    |                                                                                 |        |                                               |  |  |  |

# SECTION - I

# (ACCOUNTANCY)

(40 Scores)

# PART – I

| A. | 1 a   | ുതൽ 6 വരെ ഏതെങ്കിലും 4 ചോദ                                                                      | ദൃങ്ങശ | ർക്ക് ഉത്ത | )രമെഴുതു <i>ക്</i>        | ъ.        |                 |
|----|-------|-------------------------------------------------------------------------------------------------|--------|------------|---------------------------|-----------|-----------------|
|    | 1 ແຕ  | ൂ്ഹാർ വീതം.                                                                                     |        |            |                           |           | $(4\times 1=4)$ |
| 1. | ഒരു   | ലാഭേച്ഛയില്ലാത്ത സ്ഥാപനത്തിര<br>ചെലവിനെ വിളിക്കുന്ന പേര് :                                      | 8 വ    | ുമാനത്തേ   | ക്കാൾ അ                   | ധികമായി   | വരുന്ന          |
|    | (a)   | മിച്ചം                                                                                          | (b)    | കമ്മി      |                           |           |                 |
|    | (c)   | ലാഭം                                                                                            | (d)    | നഷ്ടം      |                           |           |                 |
| 2. | -     | പങ്കാളിത്ത സ്ഥാപനം പിരിച്ചുവി<br>ഔണ്ടാണ് തയ്യാറാക്കുന്നത്.                                      | ടുന്ന  | സമയത്ത്    | താഴെപ്പറ                  | യുന്നവയിര | ൽ ഏത്           |
|    | (a)   | ലാഭനഷ്ട വിനിയോഗ അക്കൗണ്ട്                                                                       |        |            |                           |           |                 |
|    | (b)   | ലാഭനഷ്ട അഡ്ജസ്റ്റ്മെന്റ് അക്കൗ                                                                  | ഭ്     |            |                           |           |                 |
|    | (c)   | പുനർമൂല്യനിർണയ അക്കൗണ്ട്                                                                        |        |            |                           |           |                 |
|    | (d)   | വിറ്റഴിക്കൽ (റിയലൈസേഷൻ) അ                                                                       | ക്കൗ   | ഭ്         |                           |           |                 |
| 3. |       | റുതായി പ്രവേശിപ്പിക്കപ്പെട്ട പങ്കാളി<br>പരുടെ ലാഭവിഹിതം വിട്ടുകൊടുക്കുന                         |        |            |                           |           | <u>ം</u> ാളികൾ  |
|    | (a)   | തൃാഗ അനുപാതം                                                                                    | (b)    | നേട്ട അന   | ുപാതം                     |           |                 |
|    | (c)   | പഴയ അനുപാതം                                                                                     | (d)    | പുതിയ അ    | <b>ാ</b> നുപാതം           |           |                 |
| 4. |       | പങ്കാളി വിരമിക്കുമ്പോൾ, ജനറൽ ദ<br>ൌണ്ടിലേക്ക് മാറ്റുന്നത് ഏത് അനുപ                              |        |            | ്ലാ പങ്കാളി               | യുടെയും   | മൂലധന           |
|    | (a)   | പുതിയ ലാഭം പങ്കിടൽ അനുപാതം                                                                      | (b)    | മൂലധന അ    | <b>ന</b> ുപാതം            |           |                 |
|    | (c)   | പഴയ ലാഭം പങ്കിടൽ അനുപാതം                                                                        | (d)    | നേട്ട അന   | ുപാതം                     |           |                 |
| 5. |       | ര മൂലധന രീതിയിൽ മൂലധന ര<br>കരണങ്ങൾ പങ്കാളിയുടെ<br>മൂലധന അക്കൗണ്ട്<br>ലോൺ അക്കൗണ്ട്              |        |            | ര് മാറ്റുന്നു<br>ക്കൗണ്ട് |           | ഠർഷിക           |
| 6. | പങ്കി | റിലും ബിജുവും ചിത്രയും 5 : 4<br>Iടുന്ന പങ്കാളികളായിരുന്നു. ബിജു<br>റളികളുടെ നേട്ട അനുപാതം ഇതായി | സ്ഥാ   | പനത്തിൽ    | •                         |           | _               |
|    | (a)   | 5:4                                                                                             | (b)    | 5:3        |                           |           |                 |
|    | (c)   | 4:3                                                                                             | (d)    | തുല്യം     |                           |           |                 |

| 7.  | Which among the following is a revenue receipt? |                                                                |         |                                                                                                    |        |  |
|-----|-------------------------------------------------|----------------------------------------------------------------|---------|----------------------------------------------------------------------------------------------------|--------|--|
|     | (a)                                             | General Donation                                               | (b)     | Donation for building                                                                                                    |        |  |
|     | (c)                                             | Life Membership Fees                                           | (d)     | Sale of fixed assets                                                                                                    |        |  |
| 8.  | adm<br>₹ 15                                     | itted Chandu as a partner for 1/6                              | share   | orofit and losses in the ratio of 3 : 2. The with a guaranteed minimum profit of ar ending 31st March, 2021 was ₹ 60,000 | of     |  |
|     | (a)                                             | ₹ 10,000                                                       | (b)     | ₹ 15,000                                                                                                    |        |  |
|     | (c)                                             | ₹ 20,000                                                       | (d)     | ₹ 30,000                                                                                                    |        |  |
| 9.  | asse                                            |                                                                |         | business is ₹ 5,00,000 and value of no<br>dwill of the business under capitalization                                     |        |  |
|     | (a)                                             | ₹ 5,00,000                                                     | (b)     | ₹ 4,20,000                                                                                                    |        |  |
|     | (c)                                             | ₹ 80,000                                                       | (d)     | ₹ 9,20,000                                                                                                    |        |  |
|     |                                                 | PAR                                                            | T – I   | [                                                                                                    |        |  |
| A.  | Ans                                             | wer the following question. Carrie                             | s 2 sc  | ores. $(1 \times 2)$                                                                                                    | 2 = 2) |  |
| 10. | Wri                                             | te any two features of a Not-for-prof                          | it orga | nnisation.                                                                                                    |        |  |
| В.  | Ans                                             | wer any 1 question from 11 to 12.                              | Carri   | es 2 scores. (1 × 2                                                                                                    | 2 = 2) |  |
| 11. | State                                           | e any two circumstances under which                            | 1 good  | dwill of a partnership firm is valued.                                                                                   |        |  |
| 12. | Sele                                            | ct the suitable Account from bracket                           | s for t | he following:                                                                                                    |        |  |
|     | (Realisation, Bank, Partners, Capital)          |                                                                |         |                                                                                                    |        |  |
|     | (a)                                             | On dissolution of the firm, capital the capital balance to Acc |         | ints of partners are closed by transferring                                                                              | ıg     |  |
|     | (b)                                             | The accumulated loss appearing in Account.                     | the     | balance sheet is closed by transferring t                                                                                | O      |  |
| SY- | 50                                              |                                                                | 4       |                                                                                                    |        |  |

B. Answer all questions from 7 to 9. Each carries 1 score.

 $(3\times 1=3)$ 

| <b>B.</b>                                | 7 മുതൽ 9 വരെ എല്ലാ ചോദ്യങ്ങൾക്കും ഉത്തരമെഴുതുക. 1 സ്കോർ വീതം. $(3 	imes 1 = 3)$                                                                                                    |  |  |  |
|------------------------------------------|----------------------------------------------------------------------------------------------------|--|--|--|
| 7. താഴെപ്പറയുന്നവയിൽ റവന്യൂ വരവ് ഏതാണ് ? |                                                                                                    |  |  |  |
|                                          | (a) പൊതു സംഭാവന (b) കെട്ടിടത്തിനുള്ള സംഭാവന                                                                                                    |  |  |  |
|                                          | (c) ആജീവനാന്ത അംഗത്വ ഫീസ് (d) സ്ഥിര ആസ്തികളുടെ വിൽപ്പന                                                                                                    |  |  |  |
| 8.                                       | അരുണും ബാബുവും 3 : 2 എന്ന അനുപാതത്തിൽ ലാഭനഷ്ടങ്ങൾ പങ്കിടുന്ന<br>സ്ഥാപനത്തിലെ പങ്കാളികളാണ്. കുറഞ്ഞത് 15,000 രുപ ഉറപ്പു നൽകി ലാഭത്തിന്റെ 1/6<br>വിഹിതത്തിന് അവർ ചന്തുവിനെ പങ്കാളിയായി ചേർത്തു 2021 മാർച്ച് 31-ന്<br>അവസാനിക്കുന്ന വർഷത്തിൽ സ്ഥാപനത്തിന്റെ അറ്റാദായം ₹ 60,000 ആയിരുന്നു.<br>ചന്ദുവിന്റെ ലാഭവിഹിതം എത്ര രൂപയായിരിക്കും :<br>(a) ₹ 10,000 (b) ₹ 15,000<br>(c) ₹ 20,000 (d) ₹ 30,000 |  |  |  |
| 9.                                       | <ul> <li>ഒരു ബിസിനസ്സിന്റെ ശരാശരി ലാഭത്തിന്റെ മൂലധന മൂല്യം ₹ 5,00,000 ഉം ബിസിനസിന്റെ അറ്റ ആസ്തിയുടെ മൂല്യം ₹ 4,20,000 ഉം ആണ്. മൂലധനവൽക്കരണ രീതി(ക്യാപ്പിറ്റലൈസേഷൻ മെത്തേഡ്) അനുസരിച്ച് ബിസിനസ്സിന്റെ സൽപ്പേര് (ഗുഡ്വിൽ) തുക എത്രയായിരിക്കും.</li> <li>(a) ₹ 5,00,000</li> <li>(b) ₹ 4,20,000</li> <li>(c) ₹ 80,000</li> <li>(d) ₹ 9,20,000</li> </ul>                                          |  |  |  |
|                                          | PART – II                                                                                                    |  |  |  |
| A.                                       | താഴെപ്പറയുന്ന ചോദ്യത്തിന് ഉത്തരം എഴുതുക. 2 സ്കോർ. (1 × 2 = 2                                                                                                    |  |  |  |
| 10.                                      | ലാഭേച്ഛയില്ലാത്ത സ്ഥാപനത്തിന്റെ ഏതെങ്കിലും രണ്ട് സവിശേഷതകൾ എഴുതുക.                                                                                                    |  |  |  |
| В.                                       | 11 മുതൽ 12 വരെ ഏതെങ്കിലും 1 ചോദ്യത്തിന് ഉത്തരമെഴുതുക. 2 സ്കോർ. (1 × 2 = 2                                                                                                    |  |  |  |
| 11.                                      | ഒരു പങ്കാളിത്ത സ്ഥാപനത്തിൽ സൽപ്പേര് മൂല്യം (ഗുഡ്വിൽ) കണക്കാക്കുന്ന<br>ഏതെങ്കിലും രണ്ട് സാഹചര്യങ്ങൾ പ്രസ്താവിക്കുക.                                                                                                    |  |  |  |
| 12.                                      | താഴെപ്പറയുന്നവയ്ക്കായി ബ്രാക്കറ്റിൽ നിന്ന് അനുയോജ്യമായ അക്കൗണ്ട്<br>തിരഞ്ഞെടുക്കുക :<br>(റിയലൈസേഷൻ, ബാങ്ക്, പങ്കാളികളുടെ ക്യാപിറ്റൽ)<br>(a) സ്ഥാപനം അടച്ചുപൂട്ടുമ്പോൾ, പങ്കാളികളുടെ മൂലധന അക്കൗണ്ടുകൾ<br>തീർപ്പാക്കുന്നത് അക്കൗണ്ട് നീക്കിയിരിപ്പ് അക്കൗണ്ടിലേക്ക് മാറ്റിയാണ്.<br>(b) ബാലൻസ് ഷീറ്റിലെ സഞ്ചിത നഷ്ടം തീർപ്പാക്കുന്നത് അക്കൗണ്ടിലേക്ക്                                            |  |  |  |
|                                          | മാറ്റിയാണ്.                                                                                                    |  |  |  |

#### PART - III

#### A. Answer any 3 questions from 13 to 16. Each carries 3 scores.

 $(3\times 3=9)$ 

- 13. Mr. Rajeev, a partner in a firm withdrew ₹ 2,000 each every month from the firm. Calculate the amount of interest on drawings @ 8% per annum, assuming that he withdraws the amount:
  - (a) at the beginning of each month.
  - (b) at the end of each month.
- 14. Write any three differences between Receipt and Payments Account and Income and Expenditure Account.
- 15. Smitha and Varghese are partners sharing profits in the ratio of 2 : 1. They admitted Soorya as a new partner for  $\frac{1}{4}$  share in the future profits of the firm. Calculate new profit sharing ratio of Smitha, Varghese and Soorya.
- 16. Write any three differences between dissolution of partnership and dissolution of firm.

#### B. Answer the following question. Carries 3 scores.

 $(1 \times 3 = 3)$ 

17. Jeeja and Rekha are partners in a firm. Their capital balances as on 01-04-2020 were Jeeja ₹ 1,50,000 and Rekha ₹ 2,00,000. On 1-10-2020 Jeeja introduced additional capital of ₹ 50,000. Calculate the interest on capital @ 10% per annum assuming that they closes their books of account on 31<sup>st</sup> March every year.

#### PART - IV

### A. Answer any 2 questions from 18 to 20. Each carries 4 scores.

 $(2\times 4=8)$ 

18. A firm's profits for the last four year were ₹ 30,000, ₹ 40,000, ₹ 50,000 and ₹ 60,000. Calculate the value of firm's goodwill on the basis of two years' purchase of the average profits for the last four years.

#### PART - III

- A. 13 മുതൽ 16 വരെ ഏതെങ്കിലും 3 ചോദ്യങ്ങൾക്ക് ഉത്തരമെഴുതുക. 3 സ്കോർ വീതം.  $(3 \times 3 = 9)$
- 13. ഒരു സ്ഥാപനത്തിലെ പങ്കാളിയായ ശ്രീ. രാജീവ്, സ്ഥാപനത്തിൽ നിന്ന് ഓരോ മാസവും ₹ 2,000 വീതം പിൻവലിച്ചു. താഴെപ്പറയുന്ന സാഹചര്യങ്ങളിൽ പിൻവലിച്ച തുകയ്ക്ക് പ്രതിവർഷം 8% നിരക്കിൽ പലിശ കണക്കാക്കുക :
  - (a) ഓരോ മാസത്തിന്റെയും തുടക്കത്തിൽ തുക പിൻവലിക്കുന്നു.
  - (b) ഓരോ മാസത്തിന്റെയും അവസാനം തുക പിൻവലിക്കുന്നു.
- 14. വരവ് പോക്ക് (റസീപ്റ്റ്സ് ആന്റ് പേയ്മെന്റ്സ്) അക്കൗണ്ടും വരുമാന ചെലവ് (ഇൻകം ആന്റ് എക്സപെന്റിച്ചർ) അക്കൗണ്ടും തമ്മിലുള്ള ഏതെങ്കിലും മൂന്ന് വൃത്യാസങ്ങൾ എഴുതുക.
- 15. 2 : 1 എന്ന അനുപാതത്തിൽ ലാഭം പങ്കിടുന്ന പങ്കാളികളാണ് സ്മിതയും വർഗീസും. കമ്പനിയുടെ ഭാവി ലാഭത്തിന്റെ <sup>1</sup>/<sub>4</sub> ഓഹരിക്ക് സൂര്യയെ ഒരു പുതിയ പങ്കാളിയായി അവർ പ്രവേശിപ്പിച്ചു. സ്മിത, വർഗീസ്, സൂര്യ എന്നിവരുടെ പുതിയ ലാഭം പങ്കിടൽ അനുപാതം കണക്കാക്കുക.
- 16. പങ്കാളിത്തം പിരിച്ചുവിടലും പങ്കാളിത്ത സ്ഥാപനത്തിന്റെ അടച്ചുപൂട്ടലും തമ്മിലുള്ള ഏതെങ്കിലും മൂന്ന് വൃത്യാസങ്ങൾ എഴുതുക.
- B. താഴെപ്പറയുന്ന ചോദ്യത്തിന് ഉത്തരം എഴുതുക. 3 സ്കോർ.  $(1 \times 3 = 3)$
- 17. ജീജയും രേഖയും ഒരു സ്ഥാപനത്തിൽ പങ്കാളികളാണ്. 01-04-2020 ൽ ജീജയുടെ മൂലധന ബാക്കി 1,50,000 രൂപയും രേഖയുടെ മൂലധന ബാക്കി 2,00,000 രൂപയുമാണ്. 1-10-2020-ന് ജീജ 50,000 രൂപഅധിക മൂലധനമായി കൊണ്ടുവന്നു. അവർ എല്ലാ വർഷവും മാർച്ച് 31-ന് അക്കൗണ്ട് ബുക്കുകൾ ക്ലോസ് ചെയ്യുന്നു എന്ന അനുമാനത്തിൽ പ്രതിവർഷം 10% നിരക്കിൽ മൂലധനത്തിന്റെ പലിശ കണക്കാക്കുക.

#### PART - IV

- A. 18 മുതൽ 20 വരെ ഏതെങ്കിലും 2 ചോദ്യങ്ങൾക്ക് ഉത്തരമെഴുതുക.  $4 \, {
  m cm}_2$  വീതം. (2 imes 4 = 8)
- 18. ഒരു സ്ഥാപനത്തിന്റെ കഴിഞ്ഞ നാല് വർഷത്തെ ലാഭം ₹ 30,000, ₹ 40,000, ₹ 50,000, ₹ 60,000 എന്നിവയാണ്. കഴിഞ്ഞ നാല് വർഷത്തെ ശരാശരി ലാഭത്തിന്റെ രണ്ട് വർഷത്തെ വാങ്ങൽ വിലയുടെ അടിസ്ഥാനത്തിൽ സ്ഥാപനത്തിന്റെ സൽപ്പേര് മൂല്യം കണക്കാക്കുക.

19. Complete the following table with regard to the provisions applicable in the absence of partnership deed on the basis of the hint given:

| Hint | : Interest on capital           | No. |
|------|---------------------------------|-----|
| (a)  | Sharing of Profits and Losses   |     |
| (b)  | Interest on drawings            |     |
| (c)  | Interest on loan from a partner |     |
| (d)  | Remuneration to partner         |     |

20. Anila, Kamla and Vimla are partners in a firm. Anila retired from the firm on 1<sup>st</sup> April, 2017. On that date ₹ 2,00,000 becomes due to her and the amount was transferred to her Loan Account. Remaining partners promised to pay the amount due to her in four equal annual instalments together with interest @ 8% annum. Prepare Anila's Loan Account till the loan closed.

## B. Answer any 1 question from 21 to 22. Carries 4 scores.

 $(1 \times 4 = 4)$ 

21. From the following details ascertain the amount of salary to be debited to Income and Expenditure Account:

| Salary paid during 2020-21           | ₹ | 30,000 |
|--------------------------------------|---|--------|
| Salary outstanding on 31-03-2021     | ₹ | 3,200  |
| Salary outstanding on 31-03-2020     | ₹ | 1,600  |
| Salary paid in advance on 31-03-2021 | ₹ | 800    |

22. A firm's profits for the last three years and their respective weights are given below:

| Year | Profit (₹) | Weight |
|------|------------|--------|
| 2019 | 70,000     | 1      |
| 2020 | 1,00,000   | 2      |
| 2021 | 1,10,000   | 3      |

Calculate value of firm's goodwill on the basis of the two years purchase of the weighted average profits for the last three years.

19. പങ്കാളിത്ത പ്രമാണത്തിന്റെ അഭാവത്തിൽ ബാധകമായ വ്യവസ്ഥകൾ സംബന്ധിച്ച് സൂചനയുടെ അടിസ്ഥാനത്തിൽ താഴെപ്പറയുന്ന പട്ടിക പൂർത്തിയാക്കുക :

|     | ( <b>B</b>                      |      |
|-----|---------------------------------|------|
| സൂച | പന : മൂലധനത്തിന് പലിശ           | ഇല്ല |
| (a) | ലാഭനഷ്ടം പങ്കിടൽ                |      |
| (b) | തൻപറ്റ് (ഡ്രോയിംഗ്സ്) പലിശ      |      |
| (c) | പങ്കാളിയുടെ വായ്പയ്ക്കുള്ള പലിശ |      |
| (d) | പങ്കാളിയ്ക്ക് പ്രതിഫലം          |      |

- 20. അനില, കമല, വിമല എന്നിവർ ഒരു സ്ഥാപനത്തിലെ പങ്കാളികളാണ്. 2017 ഏപ്രിൽ 1-ന് അനില സ്ഥാപനത്തിൽ നിന്ന് വിരമിച്ചു. ആ തീയതിയിൽ അവൾക്ക് നൽകാനുള്ള 2,00,000 രൂപ അവളുടെ ലോൺ അക്കൗണ്ടിലേക്ക് മാറ്റി. ശേഷിക്കുന്ന പങ്കാളികൾ അവൾക്ക് നൽകാനുള്ള തുക നാല് തുല്യ വാർഷിക ഗഡുക്കളായി പ്രതിവർഷം 8% പലിശ സഹിതം നൽകാമെന്ന് വാഗ്ദാനം ചെയ്തു. ലോൺ അവസാനിക്കുന്നത് വരെയുള്ള അനിലയുടെ ലോൺ അക്കൗണ്ട് തയ്യാറാക്കുക.
- B. 21 മുതൽ 22 വരെ ഏതെങ്കിലും 1 ചോദ്യത്തിന് ഉത്തരമെഴുതുക. 4 സ്കോർ.

 $(1\times 4=4)$ 

21. താഴെപ്പറയുന്ന വിശദാംശങ്ങളിൽ നിന്ന് വരവ് ചെലവ് (ഇൻകം ആന്റ് എക്സ്പെന്റിച്ചർ) അക്കൗണ്ടിൽ ഡെബിറ്റ് ചെയ്യേണ്ട ശമ്പള തുക കണ്ടെത്തുക :

2020-21 കാലയളവിൽ നൽകിയ ശമ്പളം ₹ 30,000 31-03-2021 – ലെ ശമ്പള കുടിശ്ശിക ₹ 3,200 31-03-2020 – ലെ ശമ്പള കുടിശ്ശിക ₹ 1,600 31-03-2021 ന് മുൻകുറായി നൽകിയ ശമ്പളം ₹ 800

22. ഒരു സ്ഥാപനത്തിന്റെ കഴിഞ്ഞ മൂന്ന് വർഷത്തെ ലാഭവും അവയുടെ അതാത് വെയിറ്റും താഴെ കൊടുത്തിരിക്കുന്നു :

| വർഷം | ലാഭം (₹) | വെയിറ്റ് |
|------|----------|----------|
| 2019 | 70,000   | 1        |
| 2020 | 1,00,000 | 2        |
| 2021 | 1,10,000 | 3        |

കഴിഞ്ഞ മൂന്ന് വർഷത്തെ ലാഭത്തിന്റെ പ്രാമുഖ്യ ശരാശരിയുടെ (വെയിറ്റഡ് ആവറേജ്) രണ്ട് വർഷത്തെ വാങ്ങൽ വിലയുടെ അടിസ്ഥാനത്തിൽ സ്ഥാപനത്തിന്റെ സൽപ്പേര് മൂല്യം കണക്കാക്കുക.

## Answer any 1 question from 23 to 24. Carries 5 scores.

 $(1 \times 5 = 5)$ 

23. The Receipts and Payments Account of Navodaya Library is given below. Prepare Income and Expenditure Account for the year ended 31st March, 2021.

Receipts and Payments account for the year ended 31-03-2021

| Receipts               | Amount (₹) | Payments            | Amount (₹) |
|------------------------|------------|---------------------|------------|
| Balance b/d (Cash)     | 2,400      | Salary              | 5,000      |
| Subscription           | 18,500     | Furniture           | 14,500     |
| Membership fees        | 1,700      | Stationery          | 1,400      |
| Donation               | 6,000      | Electricity charges | 1,650      |
| Sale of old Newspapers | 300        | Newspapers          | 3,600      |
|                        |            | Balance c/d (Cash)  | 2,750      |
| Total                  | 28,900     | Total               | 28,900     |

Additional information:

- (1) Subscription outstanding as on 31-03-2021 amounts to ₹ 1,500.
- (2) Provide depreciation @ 10% on furniture.
- 24. Devika and Krishna are equal partners in a firm. Their balance sheet as on March 31, 2021 is given below:

Balance Sheet as on 31-03-2021

| Lia       | bilities  | Amount   | Assets       | Amount   |
|-----------|-----------|----------|--------------|----------|
| Creditors |           | 38,000   | Cash at Bank | 14,000   |
| General I | Reserve   | 40,000   | Stock        | 27,000   |
| Capital   | – Devika  | 50,000   | Debtors      | 20,000   |
|           | – Krishna | 50,000   | Furniture    | 33,000   |
|           |           |          | Machinery    | 84,000   |
| П         | Total     | 1,78,000 | Total        | 1,78,000 |

They agreed to admit Amala into the firm with 1/4 share in future profits.

They decided to revalue their assets at the time of admission.

- (1) Stock is to be revalued at ₹ 35,000.
- (2) Furniture is to be depreciated by 10%.
- (3) Machinery is to be revalued at ₹ 1,00,000.
- (4) A provision for doubtful debts is to be created on debtors at 5%. Prepare Revaluation account.

23 മുതൽ 24 വരെ ഏതെങ്കിലും 1 ചോദ്യത്തിന് ഉത്തരമെഴുതുക. 5 സ്കോർ.

 $(1 \times 5 = 5)$ 

23. നവോദയ ലൈബ്രറിയുടെ വരവ് – പോക്ക് (റസീപ്റ്റ്സ് ആന്റ് പേയ്മെന്റ്സ്) അക്കൗണ്ട് ചുവടെ നൽകിയിരിക്കുന്നു. 2021 മാർച്ച് 31-ന് അവസാനിച്ച വർഷത്തേക്കുള്ള വരുമാന – ചെലവ് അക്കൗണ്ട് (ഇൻകം ആന്റ് എക്സ്പെന്റിച്ചർ അക്കൗണ്ട്) തയ്യാറാക്കുക.

| 2021 2 421            | a              | ~ ·        | ~ ·         | •       |
|-----------------------|----------------|------------|-------------|---------|
| 2021 മാർച്ച് 31-ലെ (  | റന്നിപറന്നു തര | ന്ന് രചനാവ | നമ്പാത്രാകട | നണ      |
| 7071 MO(031 21-0)E1 ( |                |            |             | , 50115 |
|                       |                |            |             |         |

| വരവ്                 | തുക    | പോക്ക്         | തുക    |
|----------------------|--------|----------------|--------|
| (2,0,2               | (₹)    | (₹)            |        |
| മുൻബാക്കി (പണം)      | 2,400  | ശമ്പളം         | 5,000  |
| വരിസംഖൃ              | 18,500 | ഫർണിച്ചർ       | 14,500 |
| അംഗത്വ ഫീസ്          | 1,700  | സ്റ്റേഷനറി     | 1,400  |
| സംഭാവന               | 6,000  | വൈദ്യുതി ചെലവ് | 1,650  |
| പഴയ പത്രം വിറ്റുവരവ് | 300    | പത്രങ്ങൾ       | 3,600  |
|                      |        | നീക്കിയിരിപ്പ് | 2,750  |
|                      |        | (പണം)          |        |
| ആകെ                  | 28,900 | ആകെ            | 28,900 |

#### അധിക വിവരം :

- (1) 31-03-2021-ലെ വരിസംഖൃ കുടിശ്ശിക ₹ 1,500 ആണ്.
- (2) ഫർണിച്ചറുകൾക്ക് 10% മൂല്യക്ഷയം (ഡിപ്രീസിയേഷൻ) കണക്കാക്കുക.
- 24. ഒരു സ്ഥാപനത്തിൽ ദേവികയും കൃഷ്ണയും തുല്യ പങ്കാളികളാണ്. 2021 ലെ അവരുടെ ബാക്കിപത്രം (ബാലൻസ് ഷീറ്റ്) ചുവടെ നൽകിയിരിക്കുന്നു :

31-03-2021 ലെ ബാക്കിപത്രം

| ബാധ്യതകൾ       | തുക      | ആസ്തികൾ         | തുക      |
|----------------|----------|-----------------|----------|
| ക്രെഡിറ്റേഴ്   | 38,000   | ബാങ്കിലുള്ള പണം | 14,000   |
| ജനറൽ റിസർവ്    | 40,000   | സ്റ്റോക്ക്      | 27,000   |
| മൂലധനം – ദേവിക | 50,000   | ഡെബ്റ്റ്േഴ്     | 20,000   |
| – കൃഷ്ണ        | 50,000   | ഫർണിച്ചർ        | 33,000   |
|                |          | മെഷിണറി         | 84,000   |
| ആകെ            | 1,78,000 | ആകെ             | 1,78,000 |

ഭാവിയിലെ ലാഭത്തിന്റെ 1/4 വിഹിതം നൽകി അമലയെ സ്ഥാപനത്തിൽ പ്രവേശിപ്പിക്കാൻ അവർ സമ്മതിച്ചു. പ്രവേശന സമയത്ത് അവരുടെ ആസ്തികൾ പുനർമൂല്യനിർണയം നടത്തുവാനും തീരുമാനിച്ചു.

- (1) സ്റ്റോക്കിന്റെ മൂല്യം 35,000 രൂപയായി കണക്കാക്കണം.
- (2) ഫർണിച്ചറിന് 10% മൂല്യക്ഷയം (ഡിപ്രീസിയേഷൻ) കണക്കാക്കണം.
- (3) മെഷിനറിയുടെ മൂല്യം 1,00,000 രൂപയാക്കണം.
- (4) ഡെബ് റ്റേഷ്യിന്റെ 5% സംശയാസ്പദമായ കടങ്ങൾക്കായി നീക്കി വയ്ക്കണം. പുനർമൂല്യ നിർണയ അക്കൗണ്ട് തയ്യാറാക്കുക.

#### **SECTION - II**

### (COMPUTERISED ACCOUNTING) (20 Scores) PART - VI Answer any 2 questions from 25 to 28. Each carries 1 score: $(2\times 1=2)$ Range of numbers are used for codification in: 25. (b) Block codes Sequential codes (a) (c) Mnemonic codes (d) Alpha Numeric codes Pre-defined formulae in spreadsheets are called: (b) Cell reference Functions (a) (c) Values (d) Operator Identify the function which displays the current system date. **TODAY** (b) NOW (a) **DATEVALUE** (c) DATE (d) Which of the following voucher is used to make rectification entries? 28. (a) Purchase Voucher (b) Sales Voucher (c) Receipt Voucher (d) Journal Voucher В. Answer any 1 question from 29 to 30. Carries 1 score. $(1 \times 1 = 1)$ Identify the function used for EMI (Equated Monthly Installment) calculation while preparing a Loan Repayment Schedule in LubreOffice Calc. PMT (b) FV (a) (c) PV **NPV** (d) Identify the chart that display data in rings. 30. (a) Bar Chart Column Chart (b)

**Donut Chart** 

(d)

SY-50 12

Area Chart

# SECTION – II

# (COMPUTERISED ACCOUNTING)

(20 Scores)

# PART – VI

| <b>A.</b>                                     | 25 a                                                                  | മുതൽ 28 വരെ ഏതെങ്കിലും 2 ചോ                  | ദൃങ്ങൾ  | ർക്ക് ഉത്തരമെ | മഴുതുക. 1 സ്കോർ വ് | lതം <b>.</b>      |
|-----------------------------------------------|-----------------------------------------------------------------------|----------------------------------------------|---------|---------------|--------------------|-------------------|
|                                               |                                                                       |                                              |         |               |                    | $(2\times 1=2)$   |
| 25.                                           |                                                                       | ഡുകൾ നൽകുന്നതിനായി സംഖ<br>ഡിംഗ് രീതിയിലാണ് : | ്വൃകളു  | ടെ ശ്രേണി     | ഉപയോഗിക്കുന്നത്    | ഏത്               |
|                                               | (a)                                                                   | തുടർച്ചയായ കോഡുകൾ                            | (b)     | ബ്ലോക്ക് കോ   | ഡുകൾ               |                   |
|                                               | (c)                                                                   | നിമോണിക് കോഡുകൾ                              | (d)     | ആൽഫ ന്യൂ      | മറിക് കോഡ്         |                   |
| 26.                                           | സ്പ്ര                                                                 | പഡ്ഷീറ്റിലെ മുൻകൂട്ടി നിർവചിച്ചിര            | റിക്കുന | ന ഫോർമുലരെ    | യ വിളിക്കന്നത് :   |                   |
| 25. © (i) (i) (i) (i) (i) (i) (i) (i) (i) (i) | (a)                                                                   | ഫങ്ഷൻ                                        | (b)     | സെൽ റഫറന      | ൻസ്                |                   |
|                                               | (c)                                                                   | വാല്യൂ                                       | (d)     | ഓപ്പറേറ്റർ    |                    |                   |
| 27.                                           | നിലവിലെ സിസ്റ്റം തീയതി പ്രദർശിപ്പിക്കുന്ന ഫംഗ്ഷൻ തിരിച്ചറിയുക.        |                                              |         |               |                    |                   |
|                                               | (a)                                                                   | TODAY                                        | (b)     | NOW           |                    |                   |
|                                               | (c)                                                                   | DATE                                         | (d)     | DATEVALU      | Е                  |                   |
| 28.                                           | •                                                                     | ത്തൽ എൻട്രികൾ ചെയ്യാൻ<br>യോഗിക്കുന്നത്?      | താര     | ഴപ്പറയുന്ന    | വൗച്ചറുകളിൽ ഏ      | താണ്              |
|                                               | (a)                                                                   | പർച്ചേസ് വൗച്ചർ                              | (b)     | സേയിൽസ്റ      | uൗച്ചർ             |                   |
|                                               | (c)                                                                   | റെസീപ്റ്റ് വൗച്ചർ                            | (d)     | ജേണൽ വൗ       | ച്ചർ               |                   |
| B.                                            | 29 മുതൽ 30 വരെ ഏതെങ്കിലും 1 ചോദൃത്തിന് ഉത്തരമെഴുതുക. 1 സ്കോർ.         |                                              |         |               |                    |                   |
|                                               |                                                                       |                                              |         |               | (                  | $1 \times 1 = 1)$ |
| 29.                                           | ലിബ്രെ ഓഫീസ് കാൽക്കിൽ ഒരു ലോൺ തിരിച്ചടവ് ഷെഡ്യൂൾ തയ്യാറാക്കുമ്പോൾ EMI |                                              |         |               |                    |                   |
|                                               | (തുലൃ മാസ തവണ) കണക്കുകൂട്ടുന്നതിന് ഉപയോഗിക്കുന്ന ഫംഗ്ഷൻ തിരിച്ചറിയുക. |                                              |         |               |                    |                   |
|                                               | (a)                                                                   | PMT                                          | (b)     | FV            |                    |                   |
|                                               | (c)                                                                   | PV                                           | (d)     | NPV           |                    |                   |
| 30.                                           | ഡാറ്റയെ വളയങ്ങളായി പ്രദർശിപ്പിക്കുന്ന ചാർട്ട് തിരിച്ചറിയുക.           |                                              |         |               |                    |                   |
|                                               | (a)                                                                   | ബാർ ചാർട്ട്                                  | (b)     | കോളം ചാർട്ട്  | •                  |                   |
|                                               | (c)                                                                   | ഏരിയ ചാർട്ട്                                 | (d)     | ഡോനട്ട് ചാർ   | Š                  |                   |

#### PART - VII

### A. Answer any 3 questions from 31 to 34. Each carries 2 scores.

 $(3 \times 2 = 6)$ 

- 31. Identify the relevant functions in LibreOffice Calc used for the following purposes:
  - (a) To count the cells that contain numbers only.
  - (b) To count all types of data in a range of cells.
- 32. What is DBMS? Give a suitable example for it.
- 33. List out any two advantages of preparing Graphs and Charts.
- 34. List out any two system generated ledger accounts in GNUKhata.
- B. Answer any 1 question from 35 to 36. Carries 2 scores.

 $(1 \times 2 = 2)$ 

- 35. Briefly explain any two security features of Computerised Accounting System.
- 36. State the accounting groups of the following accounts in GNUKhata:
  - (a) Cash in hand
  - (b) Machinery

#### PART – VIII

A. Answer any 2 questions from 37 to 39. Each carries 3 scores.

 $(2 \times 3 = 6)$ 

- 37. Explain any three features of computerised accounting system.
- 38. Briefly explain any two Logical functions in LibreOffice Calc.
- 39. Explain the purposes of using the following voucher types in GNUKhata:
  - (a) Receipt Voucher
  - (b) Payment Voucher
  - (c) Contra Voucher

### B. Answer question number 40, which carries 3 scores.

 $(1\times 3=3)$ 

40. Match the following items in Column – A with Column – B:

| A   |         | В                                               |
|-----|---------|-------------------------------------------------|
| (a) | TEXT    | To calculate the accrued interest on investment |
| (b) | ACCRINT | To search certain values from a table           |
| (c) | LOOKUP  | To convert a number into a text                 |

#### PART - VII

- A. 31 മുതൽ 34 വരെയുള്ള ഏതെങ്കിലും 3 ചോദ്യങ്ങൾക്ക് ഉത്തരമെഴുതുക. 2 സ്കോർ വീതം.  $(3 \times 2 = 6)$
- 31. ലിബ്രെ ഓഫീസ് കാൽക്കിൽ താഴെപ്പറയുന്ന ആവശ്യങ്ങൾക്കായി ഉപയോഗിക്കുന്ന ഫങ്ഷനുകൾ തിരിച്ചറിയുക :
  - (a) അക്കങ്ങൾ മാത്രം ഉൾക്കൊള്ളുന്ന സെല്ലുകളുടെ എണ്ണം കണക്കാക്കാൻ.
  - (b) സെല്ലുകളുടെ ഒരു ശ്രേണിയിലെ എല്ലാത്തരം ഡാറ്റയുടെയും എണ്ണം കണക്കാക്കാൻ.
- 32. എന്താണ് DBMS ? അതിന് അനുയോജ്യമായ ഒരു ഉദാഹരണം നൽകുക.
- 33. ഗ്രാഫുകളും ചാർട്ടുകളും തയ്യാറാക്കുന്നതിന്റെ രണ്ട് ഗുണങ്ങൾ പട്ടികപ്പെടുത്തുക.
- 34. ജിനുഖാത്തയിൽ സിസ്റ്റം ജനറേറ്റ് ചെയ്യുന്ന ഏതെങ്കിലും രണ്ട് ലെഡ്ജർ അക്കൗണ്ടുകൾ ലിസ്റ്റ് ചെയ്യുക.
- B. 35 മുതൽ 36 വരെ ഏതെങ്കിലും 1 ചോദ്യത്തിന് ഉത്തരമെഴുതുക. 2 സ്കോർ.

 $(1 \times 2 = 2)$ 

- 35. കംപ്യൂട്ടറൈസ്ഡ് അക്കൗണ്ടിംഗ് സിസ്റ്റത്തിന്റെ ഏതെങ്കിലും രണ്ട് സുരക്ഷാ സവിശേഷതകൾ സംക്ഷിപ്പമായി വിശദീകരിക്കുക.
- 36. ജിനുഖാത്തയിൽ താഴെപ്പറയുന്ന അക്കൗണ്ടുകളുടെ അക്കൗണ്ടിംഗ് ഗ്രൂപ്പുകൾ പ്രസ്താവിക്കുക :
  - (a) കൈയിലുള്ള പണം
  - (b) മെഷിണറി

## PART - VIII

- A. 37 മുതൽ 39 വരെ ഏതെങ്കിലും 2 ചോദ്യങ്ങൾക്ക് ഉത്തരമെഴുതുക.  $(2 \times 3 = 6)$
- 37. കമ്പ്യൂട്ടറൈസ്ഡ് അക്കൗണ്ടിംഗ് സിസ്റ്റത്തിന്റെ ഏതെങ്കിലും മൂന്ന് സവിശേഷതകൾ വിശദീകരിക്കുക.
- 38. ലിബ്രെ ഓഫീസ് കാൽക്കിലെ ഏതെങ്കിലും രണ്ട് ലോജിക്കൽ ഫംഗ്ഷനുകൾ ഹ്രസ്വമായി വിശദീകരിക്കുക.
- 39. ജിനുഖാത്തയിൽ താഴെപ്പറയുന്ന വൗച്ചർ തരങ്ങൾ ഉപയോഗിക്കുന്നതിന്റെ ഉദ്ദേശ്യങ്ങൾ വിശദീകരിക്കുക :
  - (a) റസീപ്റ്റ്സ് വൗച്ചർ

LOOKUP

(c)

- (b) പേയ്മെന്റ് വൗച്ചർ
- (c) കോൺട്രാ വൗച്ചർ
- B. 3 സ്കോറിനുള്ള 40-ാം നമ്പർ ചോദ്യത്തിന് ഉത്തരം നൽകുക.  $(1 \times 3 = 3)$  40. കോളം A യിലെ താഴെപ്പറയുന്ന ഇനങ്ങൾ കോളം B യുമായി പൊരുത്തപ്പെടുത്തുക :

|     |         |                                            | _ \_ |
|-----|---------|--------------------------------------------|------|
|     | A       | В                                          |      |
| (a) | TEXT    | നിക്ഷേപത്തിന്റെ കുടിശ്ശിക പലിശ കണക്കാക്കാൻ |      |
| (b) | ACCRINT | ഒരു പട്ടികയിൽ നിന്ന് ചില മൂല്യങ്ങൾ തിരയാൻ  |      |

ഒരു സംഖൃയെ ഒരു വാചകമാക്കി മാറ്റാൻ